## CSE320 System Fundamentals II Issues in Synchronization

YoungMin Kwon

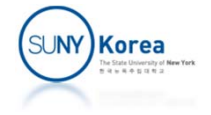

# Using Threads for Parallelism

- A parallel program is a concurrent program running on multiple processors
	- Multi-threading can utilize multiple processors

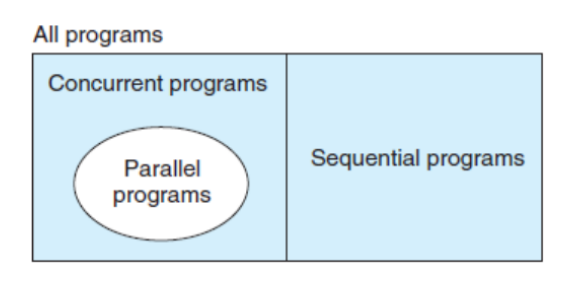

- **Semaphores can be used to synchronize threads, but** 
	- **Computational overheads can be large** 
		- **Semaphores involve system calls**

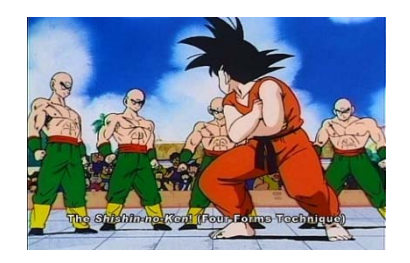

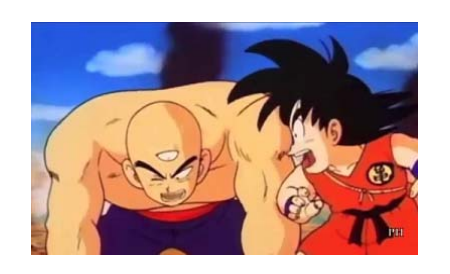

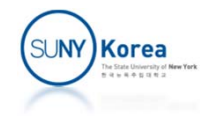

```
void *sum_mutex(<u>void</u> *vargp);
void *sum_array(<u>void</u> *vargp);
void *sum_local(<u>void</u> *vargp);
long gsum =
0;
long nelements per thread;
sem_t mutex;
int main(int argc, char **argv) {
...nelems per thread = nelems / nthreads;
    sem init(&mutex, 0, 1);
    for(i = 0; i < nthreads; i++)
{
         myid[i]
= i;
        pthread_create(&tid[i], NULL, sum_mutex, &myid[i]);
    }
    for (i = 0; i < nthreads; i++)
        pthread join(tid[i], NULL);
...
}
```
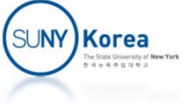

```
void *sum_mutex(void *vargp) {
   long myid = *(long*)vargp;
    long start
= myid * nelements_per_thread;
    long end
= start
+ nelements_per_thread;
   long i;
   for (i = start; i < end; i++) {
       sem_wait(&mutex);
       gsum += i;
       sem_post(&mutex);
   }
    return NULL;
}
//
# of threads : 1
2
3
4
                                          5// psum
‐mutex (sec): 68 432 719 552 599
```
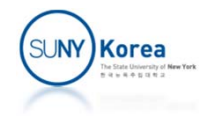

```
long psum[nthreads]
;
```

```
void *sum_array(void *vargp) {
   long myid = *(long*)vargp;
   long start
= myid * nelements_per_thread;
   long end
= start
+ nelements_per_thread;
   long i;
   for (i = start; i < end; i++) {
       //sem_wait(&mutex);
       psum[myid] +=
i
;
       //sem_post(&mutex);
   }
    return NULL;
}
//
# of threads : 1
2
3
4
5
// psum
‐mutex (sec): 68 432 719 552 599
// psum
‐array (sec): 7.26 3.64 1.91 1.85 1.84
```
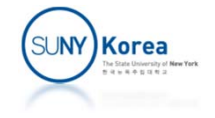

```
<code>void *sum_local(void *</mark>vargp) {</code>
   long myid = *(long*)vargp;
    long start
= myid * nelements_per_thread;
    long end
= start
+ nelements_per_thread;
    long i, sum
=
0
;
    for (i = start; i < end; i++) {
       //sem_wait(&mutex);
        sum +=
i
;
       //sem_post(&mutex);
    }
    psum[myid]
= sum;
    return NULL;
}
//
# of threads : 1
2
3
4
                                                 5// psum
‐mutex (sec): 68 432 719 552 599
// psum
‐array (sec): 7.26 3.64 1.91 1.85 1.84
// psum
‐local (sec): 1.06 0.54 0.28 0.29 0.30
```
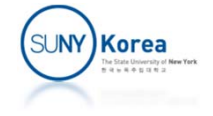

■ Class 1

**Functions that do not protect shared variables** 

```
volatile long cnt =
0
;
void* thread_fun(void *vargp) {
     \texttt{long i, niters = *((long*)\varepsilon)};
    for(i = 0; i < nitters; i++)cnt++
;
     return NULL
;
}
```
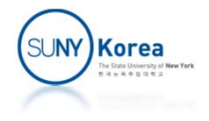

#### ■ Class 2

**Functions that keep state across multiple** invocations, even if mutual exclusion is ensured

```
sem t mutex;
unsigned next_seed
= 1;
// after srand, rand returns the same sequence of
// pseudo
‐random numbers in
a single thread, but it doesn't
// when called from multiple threads
unsigned rand(void) {
    sem_wait(&mutex);
    unsigned
r
= next_seed
= next_seed * 1103515245
+ 12543;
    sem_post(&mutex);
    return (unsigned)(
r >> 16)
% 32768;
}
void srand(unsigned new_seed) {
    sem_wait(&mutex);
    next_seed
= new_seed;
    sem_post(&mutex);
}
```
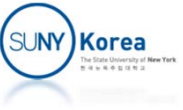

#### ■ Class 3

**Functions that return a pointer to a static variable** 

```
char *ftos(float
f
)
{ //float to string
    static char str[100]
;
    sprintf(str, "%f", f);
    return str
;
}
void* thread_fun(void *vargp) {
    float f = (float)vargp;
    printf("%s\n", ftos(f));
    return NULL;
}
```
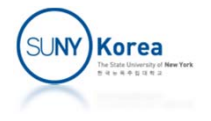

- Class 4
	- Functions, say f, that call thread-unsafe functions, say u.
- How to fix them?
	- If u is in case 1 or in case 3, f can be made thread-safe by protecting the shared data with a **mutex**

```
sem t mutex;
char *ftos_ts(float f, char *buf) {
    sem_wait(&mutex);
    strcpy(buf, ftos(
f));
    sem_post(&mutex);
    return buf;
}
```
- If u is in case 2, no remedy but to rewrite the function
	- **E.g. use a stream for the random number generator**

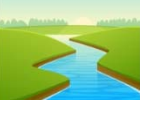

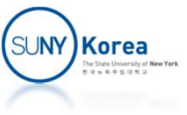

## Reentrancy

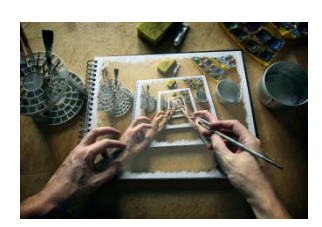

- **Reentrant functions** 
	- **Functions that do not reference any shared data**
	- Sometimes, thread-safe and reentrant are (incorrectly) used as synonyms

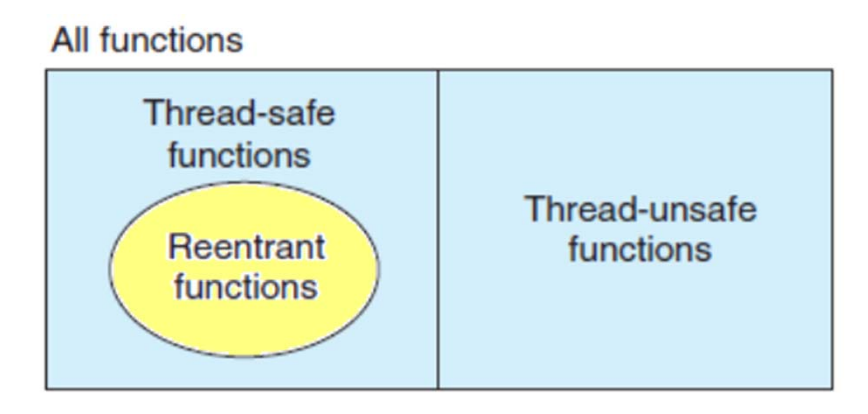

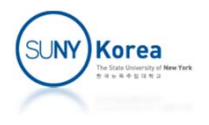

## Reentrant functions

- Reentrant functions are more efficient than nonreentrant thread-safe functions (no synchronization)
- Class 2 type thread-unsafe functions need to be rewritten to reentrant functions to be thread safe

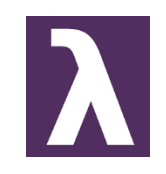

- E.g. functional code is reentrant
- **Explicit reentrant function** 
	- All function arguments are passed by values (no pointers) and all data references are local variables
	- **Implicit reentrant functions** 
		- **Some parameters in otherwise explicit reentrant functions can be** a reference (pointers)
		- F Be careful not to pass pointers to shared variables

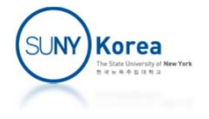

#### Races

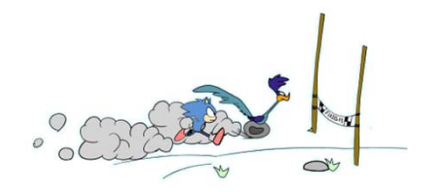

#### $\mathcal{L}_{\mathcal{A}}$ Race

b. the correctness of a program depends on one thread reaching point x before another thread reaches point y

```
void *thread_fun(void *vargp) {
     \mathsf{int} \mathsf{myid} = \mathsf{*}((\mathsf{int}^{\boldsymbol{*}})vargp);
     printf("Hello from thread %d\n", myid);
     return NULL;
}
int main() {
    pthread t tid[10];
     int i;
    for(i = 0; i < 10; i++)pthread_create(&tid[i], NULL, thread_fun, &i);
     pthread exit(0);
     return 0;
}
```
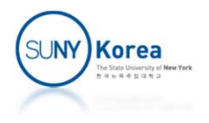

### Races

```
void *thread_fun(void *vargp) {
    \mathsf{int} <code>myid = *((int*)</code>vargp);
    printf("Hello from thread %d\n", myid);
    return NULL;
}
int main() {
    pthread_t tid[10];
    int i, id[10];
    for(i = 0; i < 10; i++) {
        id[i] = i;
        pthread_create(&tid[i], NULL, thread_fun, &id[i]);
    }
    pthread_exit(0);
    return 0;
}
```
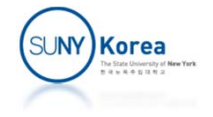

## Deadlocks

- **Deadlock** 
	- A collection of threads is blocked, waiting for a condition that will never be true
	- $\blacksquare$  E.g.
		- a, b, c, d are resources and 1, 2, 3, 4 are processes
		- **Each process needs two resources in front of it**

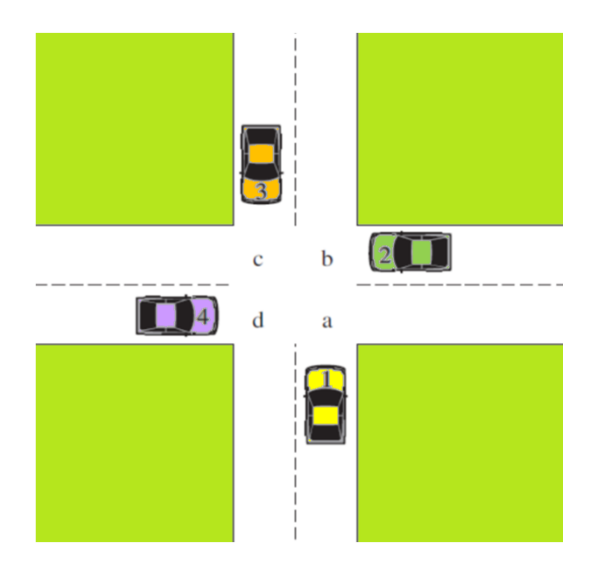

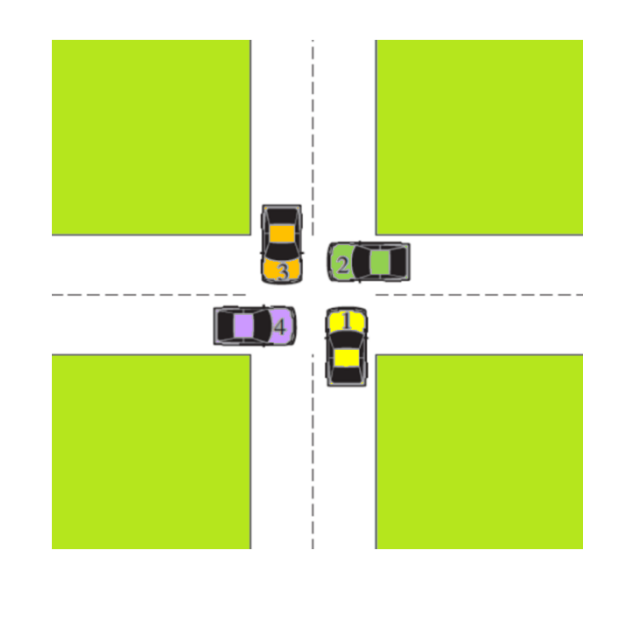

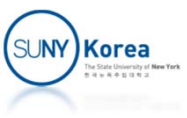

## **Deadlocks**

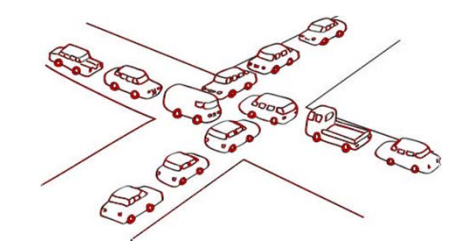

- **Deadlock conditions** 
	- **Mutual exclusion: each resource is assigned to exactly** one thread
	- Hold and wait: threads currently holding resources can request new resources
	- No preemption: resources previously granted cannot be forcefully taken away
	- Circular wait: circular chain of two or more threads waiting for the resources held by others

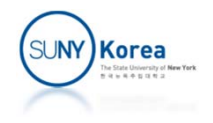

## **Deadlocks**

- $\mathcal{L}^{\text{max}}_{\text{max}}$  Dining philosophers problem
	- **Some philosophers are sitting on a table**
	- $\mathcal{L}(\mathcal{L})$ They are thinking and eating when they are hungry
	- T. To eat, they need to pick two chopsticks one on the right and the other on the left
- **If all philosophers pick the** chopstick on their right side, they will starve

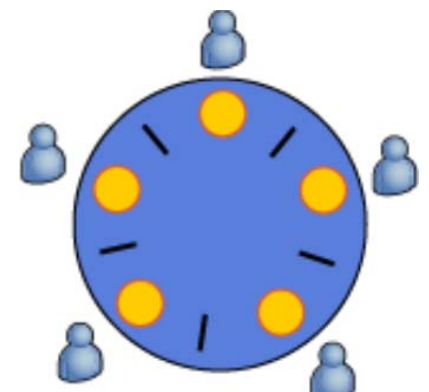

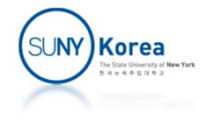

```
#define N 3
                            /*Dining Philosophers Problem*/
typedef struct {
    sem t lock;
} chopstick_t;
typedef struct {
    int id;
   chopstick_t *left;
   chopstick_t *right;
} philosopher_t;
void *thread_func(void *vargp) {
    philosopher t *p = (philosopher t*)vargp;
    int i;
   for(i = 0; i < 100; i++) {
       fprintf(stderr, "%d: thinking\n", p->id);
        fprintf(stderr, "%d: getting left\n", p‐>id);
        sem_wait(&p->left->lock);
        fprintf(stderr, "%d: getting right\n", p‐>id);
        sem_wait(&p->right->lock);
       fprintf(stderr, "%d: eating\n", p->id);
        fprintf(stderr, "%d: putting left\n", p‐>id);
        sem_post(&p->left->lock);
       fprintf(stderr, "%d: putting right\n", p‐>id);
        sem_post(&p->right->lock);
    }
}
```
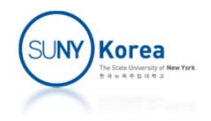

```
int main() {
    pthread t tid[N];
    chopstick t stick[N];
    philosopher_t p[N];
    int i;
    for(i = \theta; i < N; i++) {
        sem init(&stick[i].lock, 0/*pshared*/, 1/*value*/);
        p[i].id = i;p[i].left = 8 \text{stick}[i % N];p[i].right = 8stick[(i+1) % N];}
    for(i = 0; i < N; i++)pthread_create(tid+i, NULL, thread_func, p + i);
    for(i = 0; i < N; i++)pthread join(tid[i], NULL);
    for(i = 0; i < N; i++)sem_destroy(&stick[i].lock);
    return 0;
}
//in gdb, try info threads, thread #, bt
```
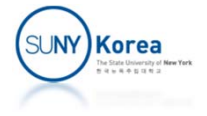

# Deadlocks (Progress Graph)

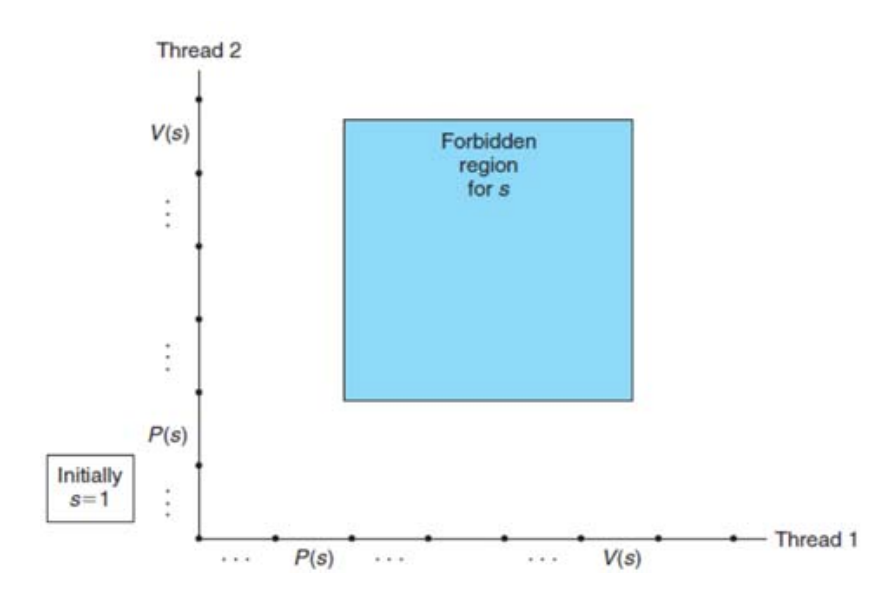

#### **Progress Graph**

- State: a pair of the states of thread1 and thread2
- E.g.  $(0,0) \rightarrow (2,0) \rightarrow (2,1) \rightarrow (3,1) \rightarrow (3,2)$  ...

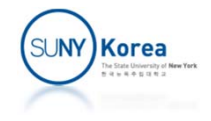

## Deadlocks (Progress Graph)

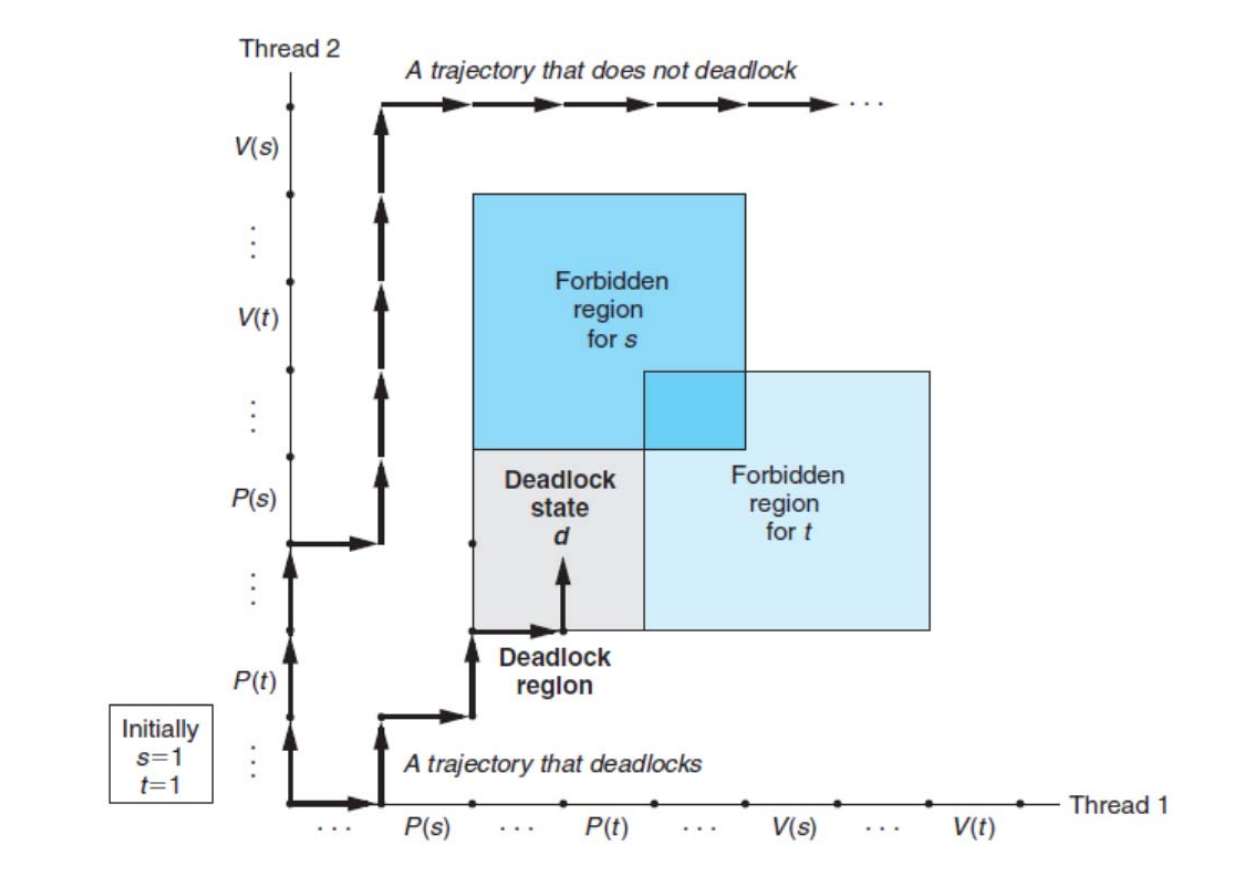

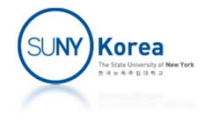

## Deadlocks (Progress Graph)

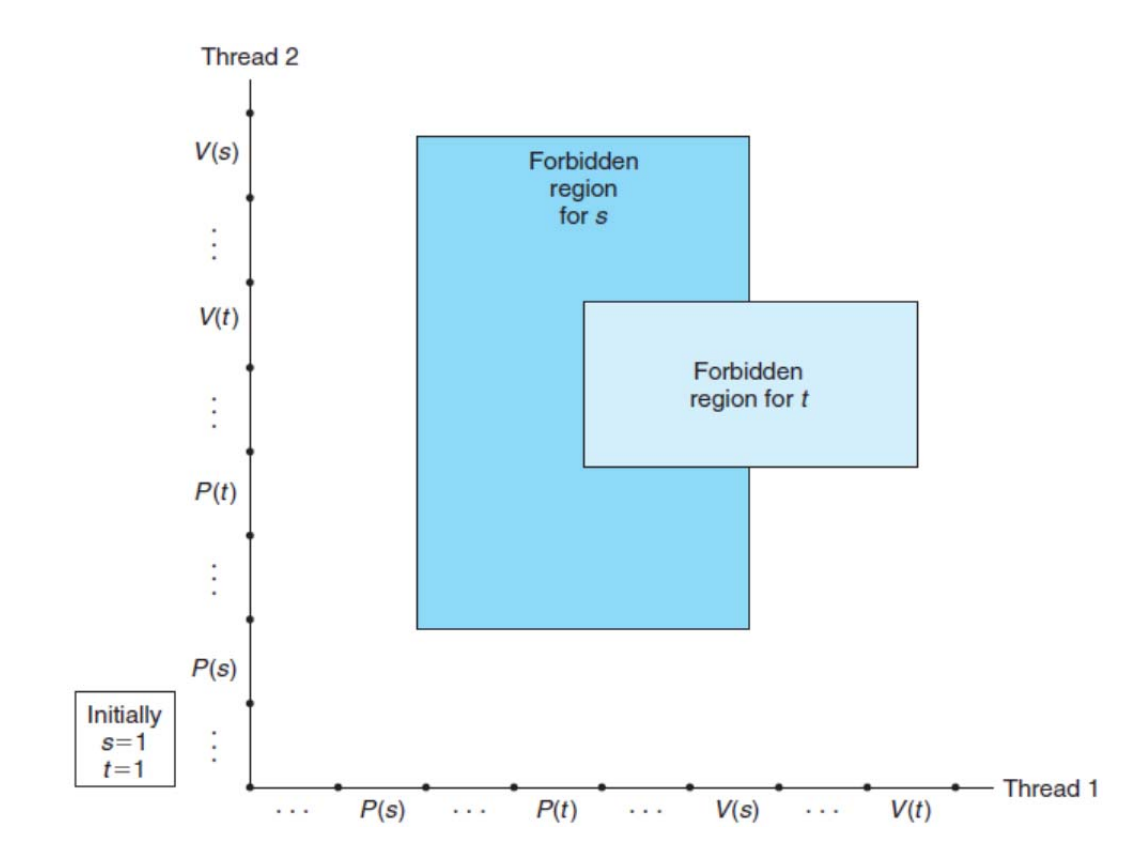

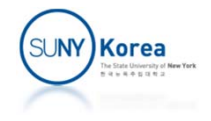

# Using Locks in Interrupt Handlers

- **Using semaphore in a signal handler (interrupt** handler)
	- **Signal handler runs before the control returns to the** normal flow (signal handler has higher priority)
	- Deadlock: if a lock is acquired in the normal flow and then a signal handler tries to acquire the lock
		- Normal flow will not run (and release the lock) until the handler is finished
		- **The handler cannot acquire the lock until the normal flow** releases it
	- ⇒ disable the interrupt while accessing the shared resource

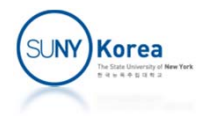

```
#include <semaphore.h>
#include <signal.h>
#include <stdio.h>
#include <unistd.h>
sem_t mutex;
volatile long count = 0;
void handler(int sig) {
    sem_wait(&mutex);
    count = 0;
    sem_post(&mutex);
}
int main() {
    signal(SIGALRM, handler);
    sem_init(&mutex, 0, 1);
    while(1) {
        if(count == 0)alarm(1);sem_wait(&mutex);
        count++;
        printf("count = \frac{\partial u}{\partial x}, count);
        sem_post(&mutex);
    }
    sem_destroy(&mutex);
     return 0;
}
//in gdb, try bt
```
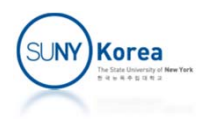

## Programming Exercise

- **Fix the dining philosophers problem by giving** orders to the resources and make requests in that order
	- **Implement the TODO block in the next slide**

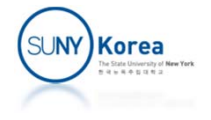

```
// A solution for the dining philosophers problem
//
typedef struct {
    //TODO: add an id field to order the resource
    sem t lock;
} chopstick_t;
void *thread_func(void *vargp) {
    philosopher t *p = (philosopher t*)vargp;
    int i;
    for(i = 0; i < 100; i++) {
        fprintf(stderr, "%d: thinking\n", p->id);
        //TODO: break the circular wait by acquiring resources
        //in an order (e.g. resource id)
        fprintf(stderr, "%d: eating\n", p->id);
        fprintf(stderr, "%d: putting left\n", p‐>id);
        sem_post(&p->left->lock);
        fprintf(stderr, "%d: putting right\n", p‐>id);
       sem_post(&p‐>right‐>lock);
    }
}
```
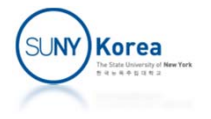